## **Use Status Alerts to ensure compliance**

You can use Status Alerts to identify issues and potential disruptions in your SQL compliance manager deployment. By enabling Status Alerts, you can:

- Confirm that your SQL Server instances are available to be audited.
- Ensure the SQLcompliance Agent and Collection Server are operating as expected.
- Proactively know when the event databases are growing too large so you can [archive](https://wiki.idera.com/display/SQLCM45/Archive+collected+events) or [groom](https://wiki.idera.com/display/SQLCM45/Groom+audit+data) your audit data before too much disk space has been consumed.

## Status Alerts best practices

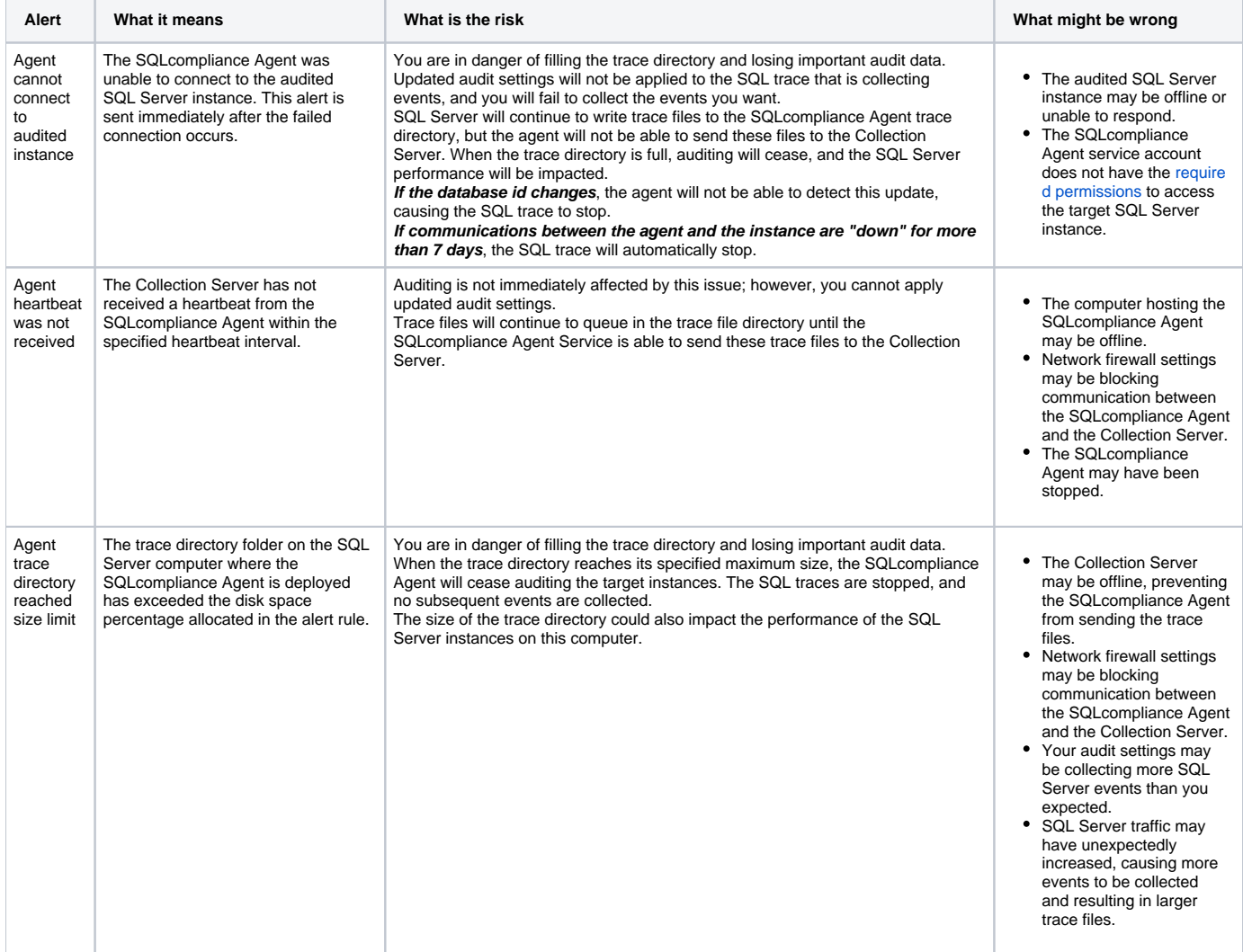

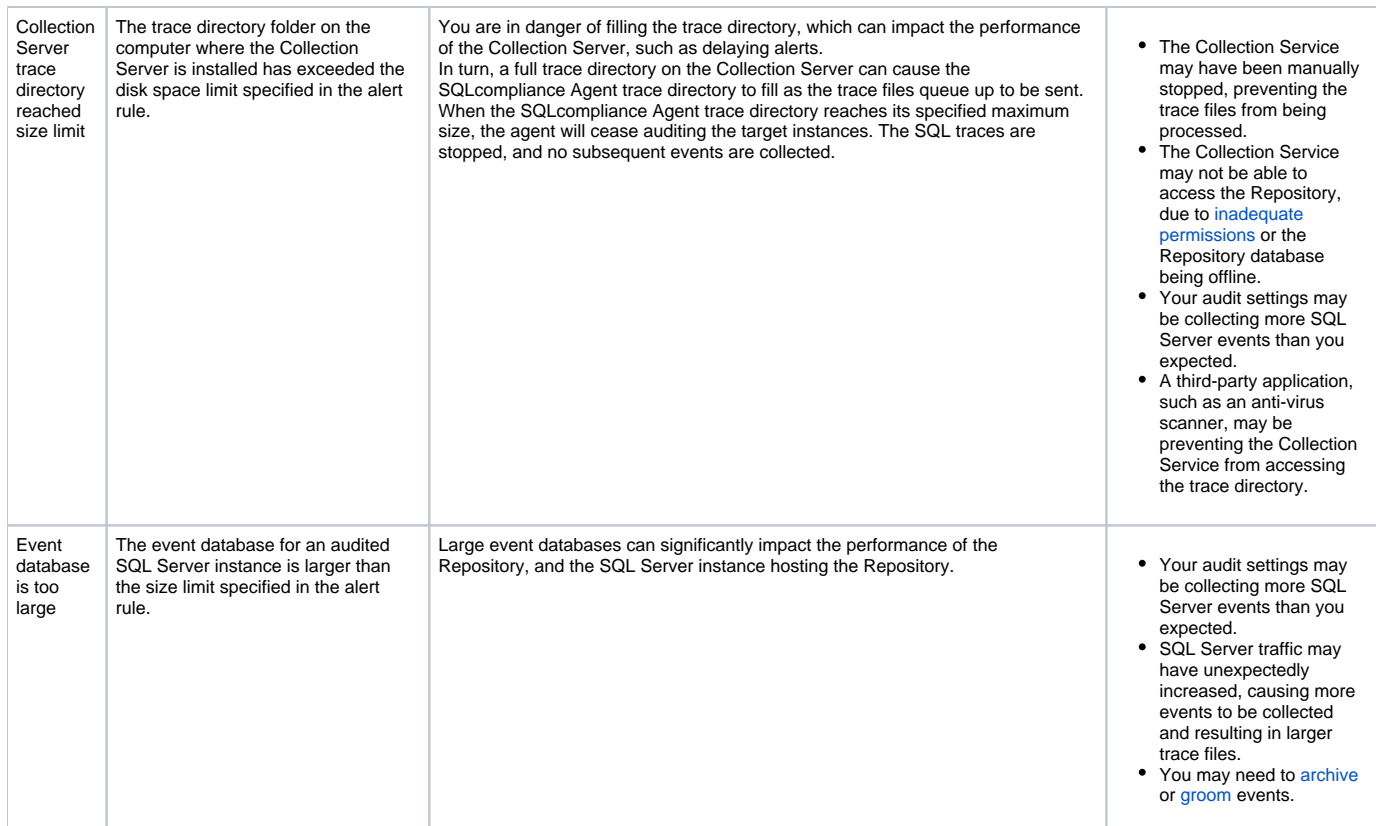

## SQL Compliance Manager audits all activity on your server. [Learn more](http://www.idera.com/SQL-Server/SQL-compliance-manager/) > >

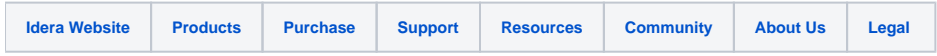